## **COME COMPILARE IL MODELLO F23**

## Devono essere compilati dal candidato i campi:

- **4** " DATI ANAGRAFICI."
- **6** "UFFICIO O ENTE" , *inserendo il codice d'ufficio*: *quello dell'Agenzia delle Entrate "locale" in relazione alla residenza anagrafica del candidato (copiare codice nella prima colonna a sinistra della tabella sotto riportata"*

**Agenzia delle entrate U Ufficio unico delle entrate** 

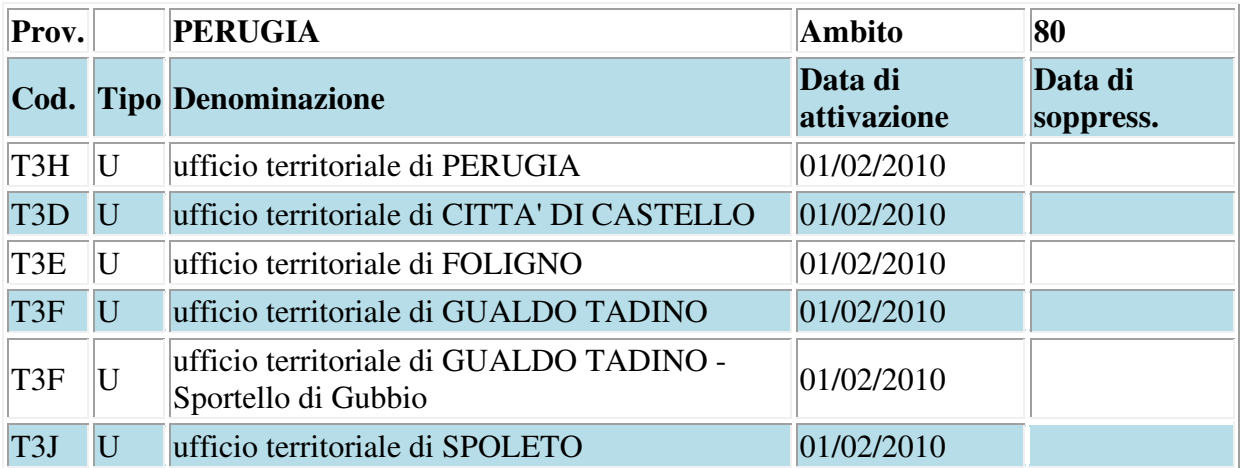

## **10** "ESTREMI DELL' ATTOODEL DOCUMENTO"**ANNO 2023**

- **11** "CODICE TRIBUTO" **729T**
- **12** " DESCRIZIONE" **TASSA ESAME ABILITAZIONE**
- **13** IMPORTO € **49,58 (quarantanove/58)**